# **Логические операции**

### **Операция НЕ (инверсия)**

Если высказывание **A** истинно, то «**не А»** ложно, и наоборот.

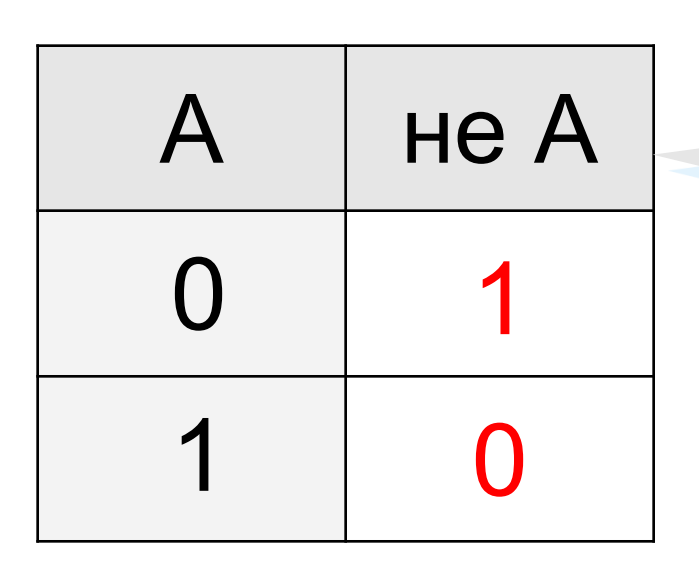

также  $A, \neg A$ , **not A** (Паскаль), **! A** (Си)

#### **Операция И (логическое умножение, конъюнкция)**

Высказывание «**A и B»** истинно тогда и только тогда, когда **А** и **B** истинны одновременно.

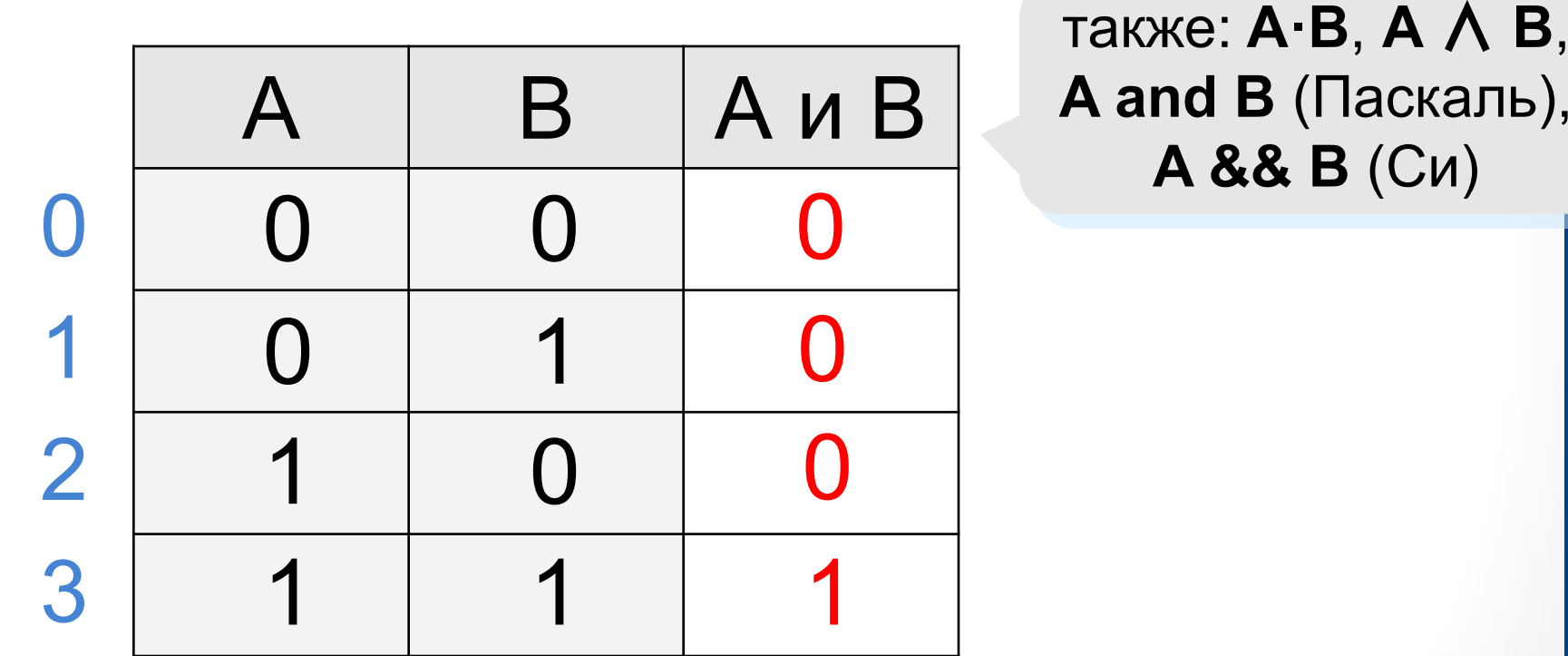

#### **конъюнкция** – от лат. *conjunctio* — соединение

**Операция ИЛИ (логическое сложение, дизъюнкция)**

Высказывание «**A или B»** истинно тогда, когда истинно **А** или **B**, или оба вместе.

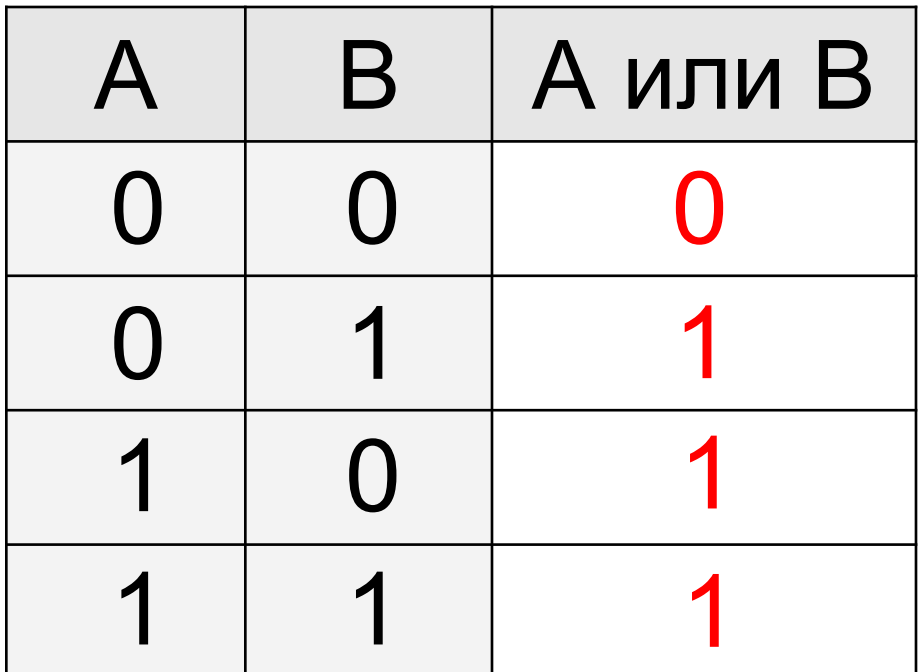

также: **A+B**, **A** ∨ **B**, **A or B** (Паскаль), **A || B** (Си)

#### **дизъюнкция** – от лат. *disjunctio* — разъединение

#### **Операция «исключающее ИЛИ»**

Высказывание «**A** ⊕ **B»** истинно тогда, когда истинно **А**  или **B**, но *не оба одновременно* (то есть **A** ≠ **B**).

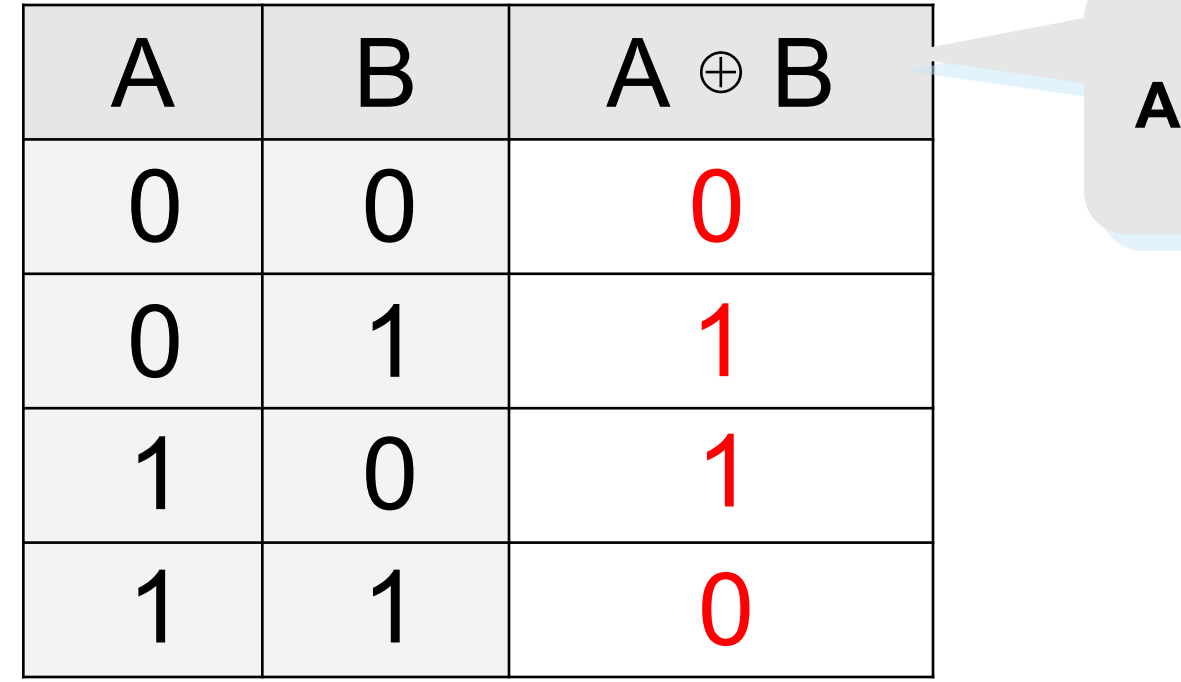

также: **A xor B** (Паскаль),  $A^A B (C)$ 

#### **Импликация («если …, то …»)**

Высказывание «**A** → **B»** истинно, если не исключено, что из **А** следует **B**.

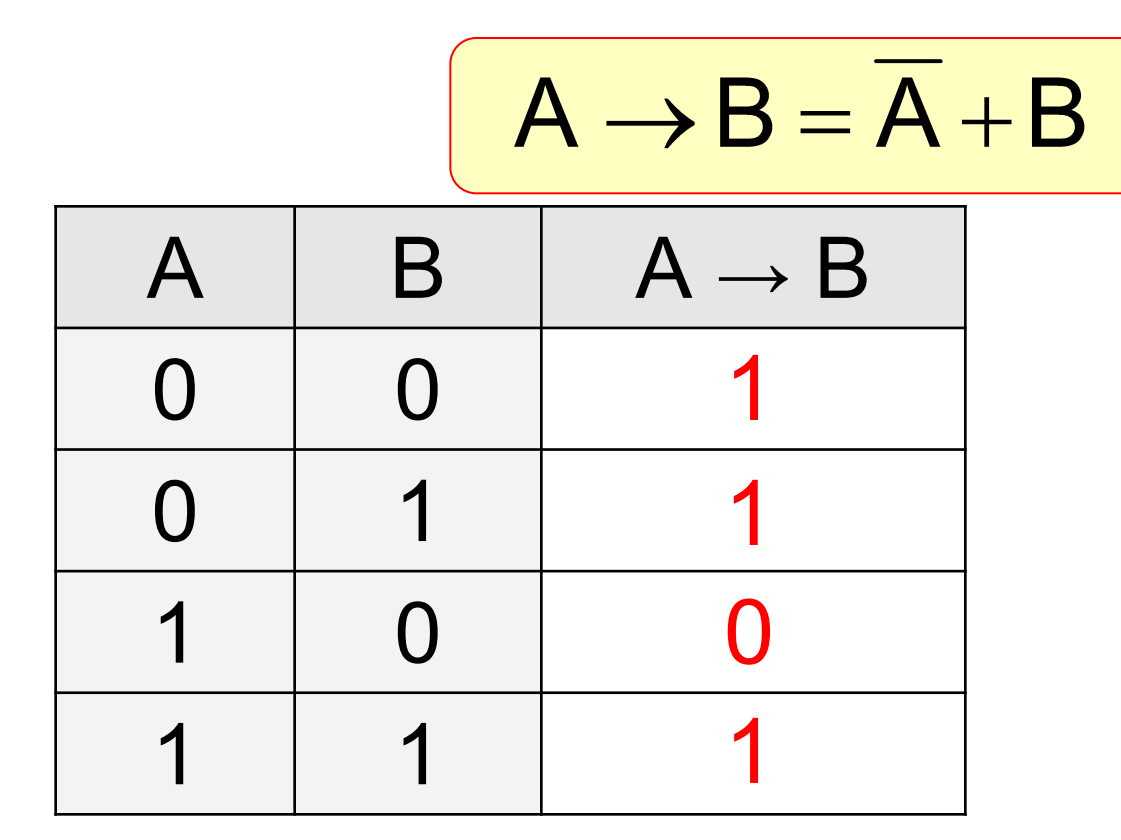

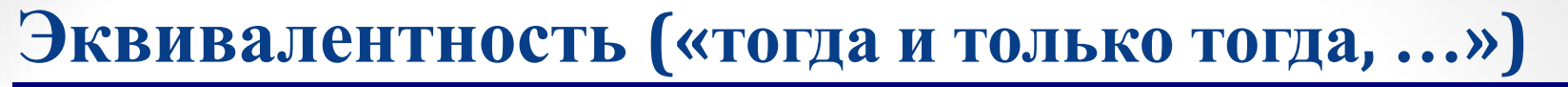

Высказывание «**A ↔ B»** истинно тогда и только тогда, когда **А** и **B** равны.

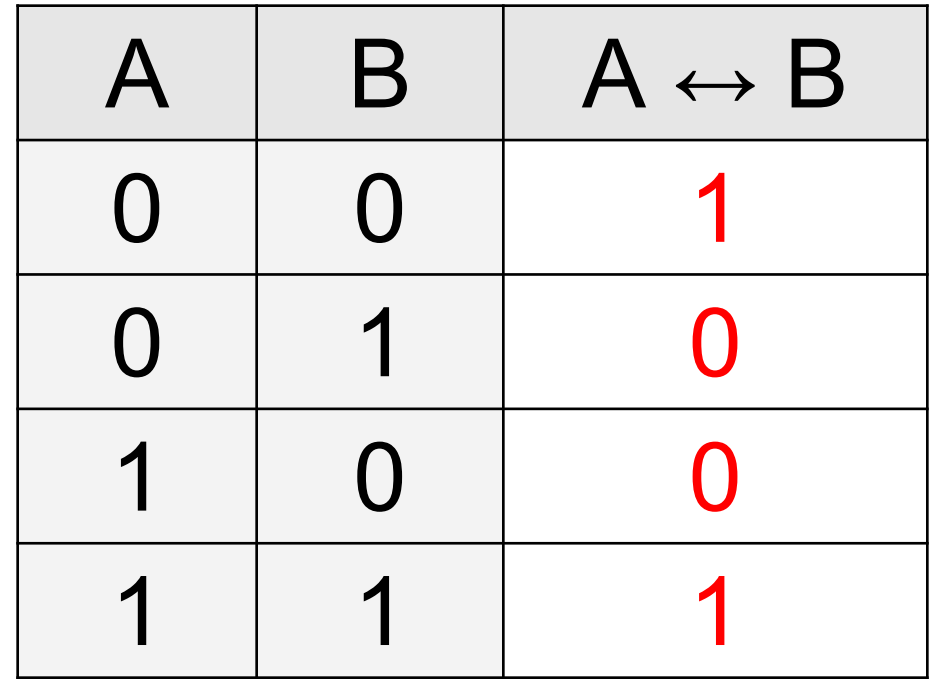

## $A \leftrightarrow B = \overline{A \oplus B} = A \cdot B + \overline{A} \cdot \overline{B}$